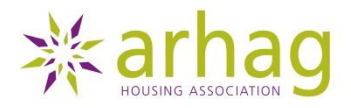

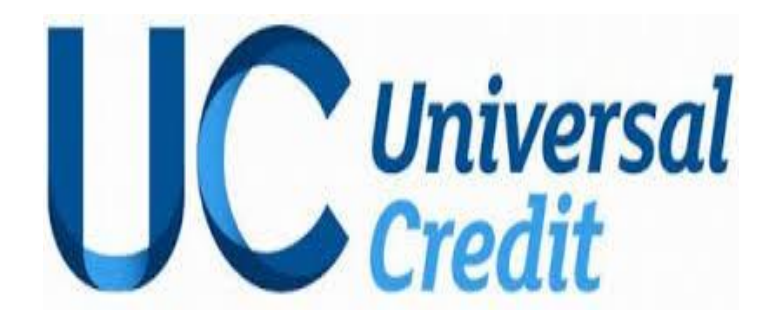

# *Managing your claim online*

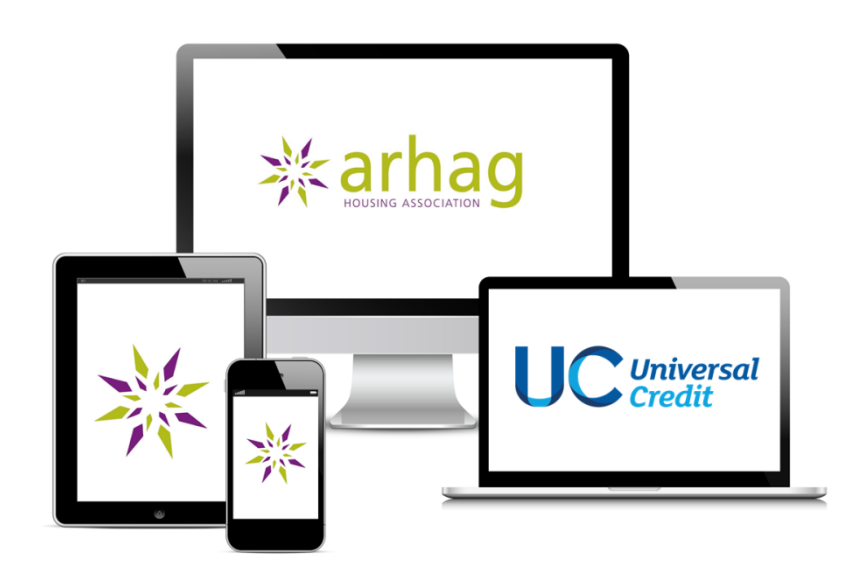

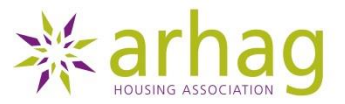

*1. You need to have your log in details which you would have received at your first appointment at the Jobcentre Plus Office.*

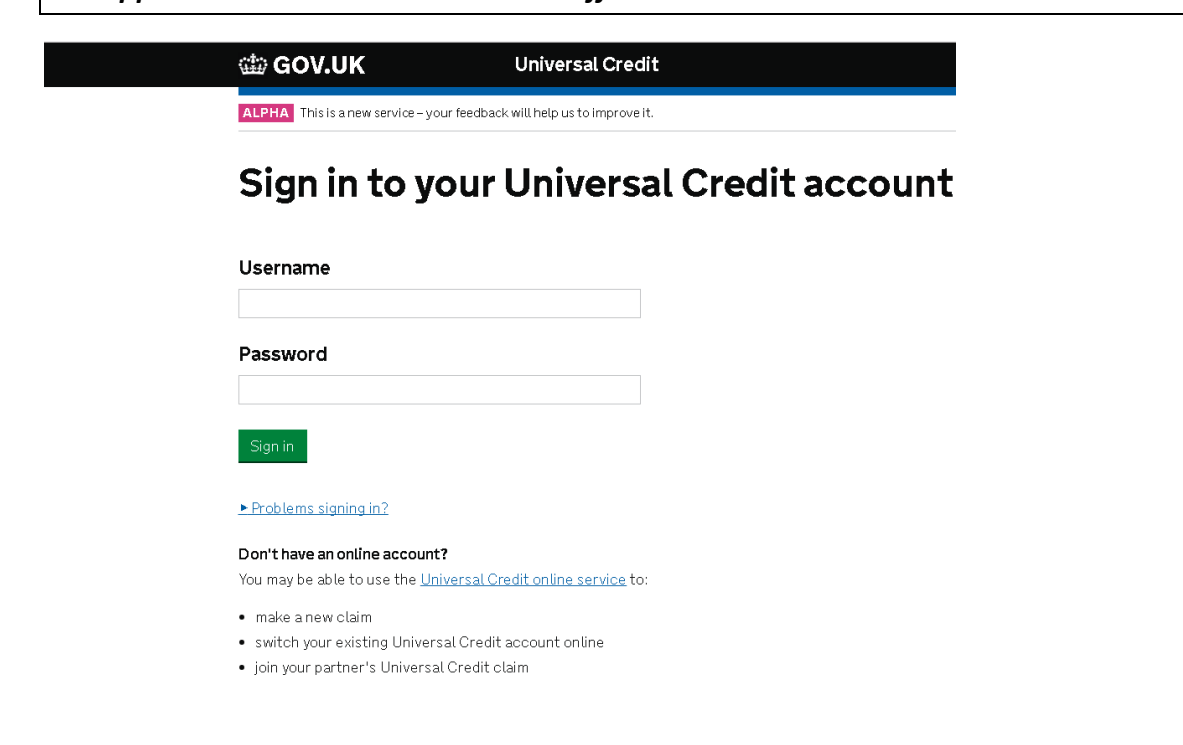

*2. Please enter the answer to your security question that you set up at your jobcentre plus meeting with your work coach.*

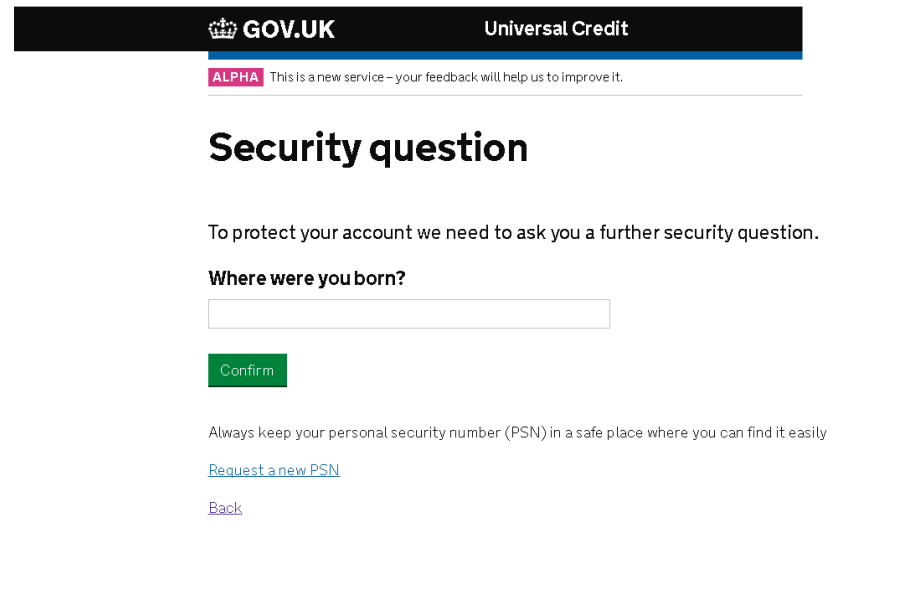

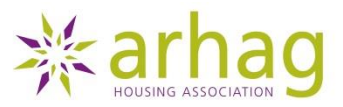

*3. The first screen will show you any outstanding actions on your to do list. It is important that you monitor this as any failure to comply may result in a sanction. All completed items will be shown in your journal.*

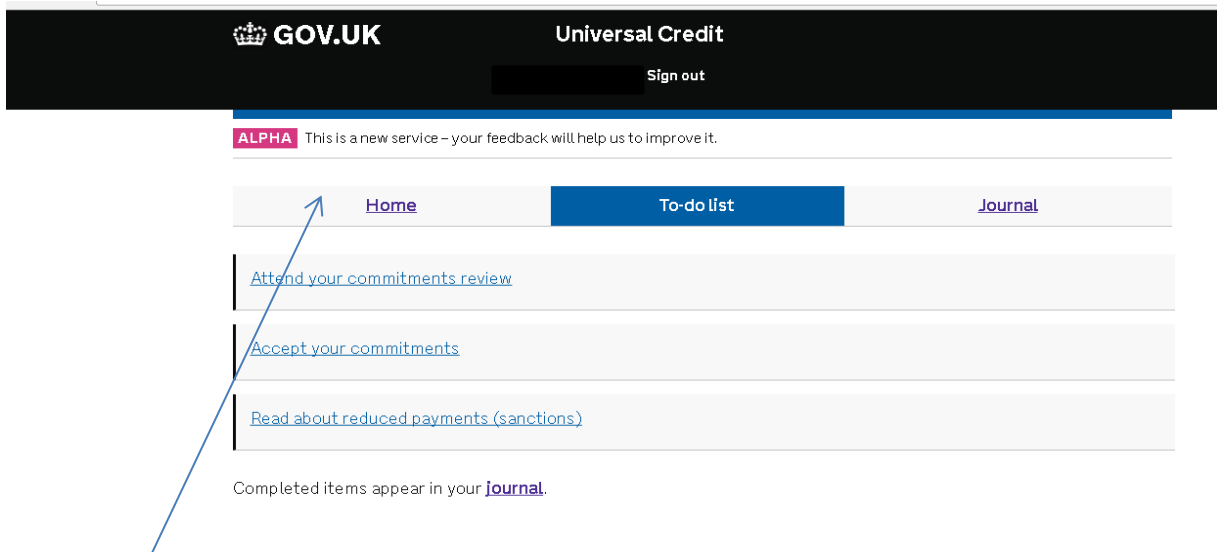

4. *To report a change, view your commitments and send a journal note click on the home tab*.

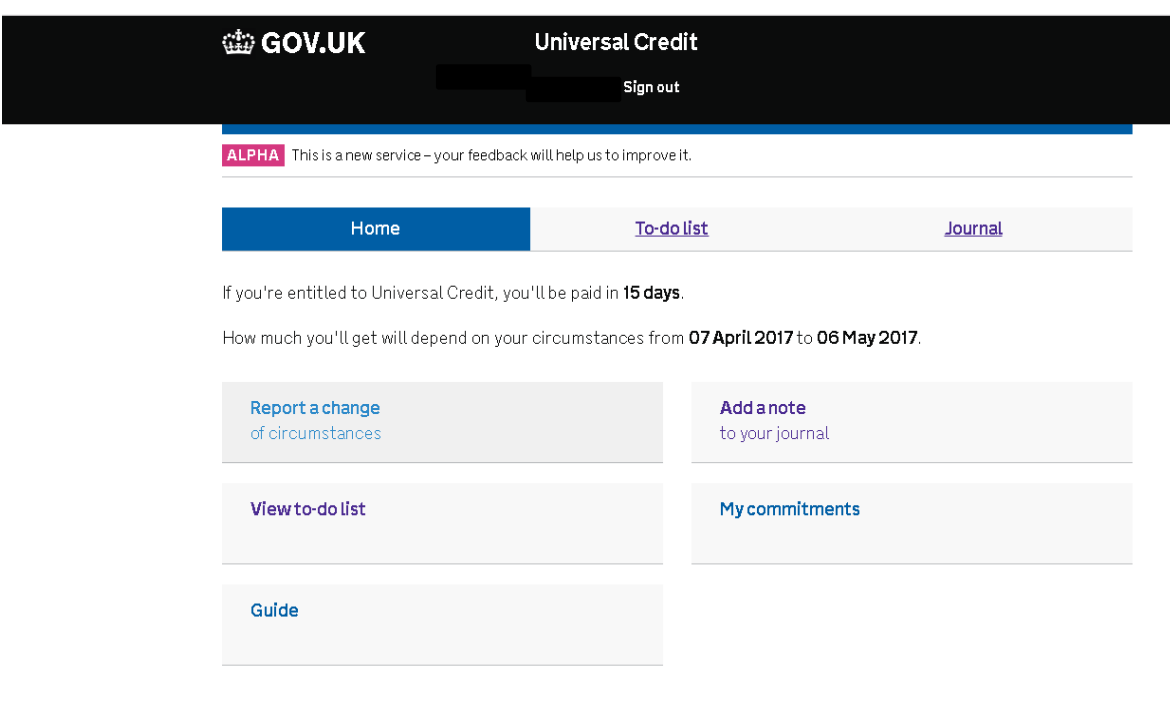

### Your commitments

*5. The top of this page will tell you when your next Universal Credit payment is due.*

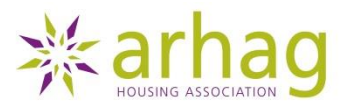

*6. You can report any of the changes listed, if the change you need to report is not listed click here to send a journal note to your work coach.*

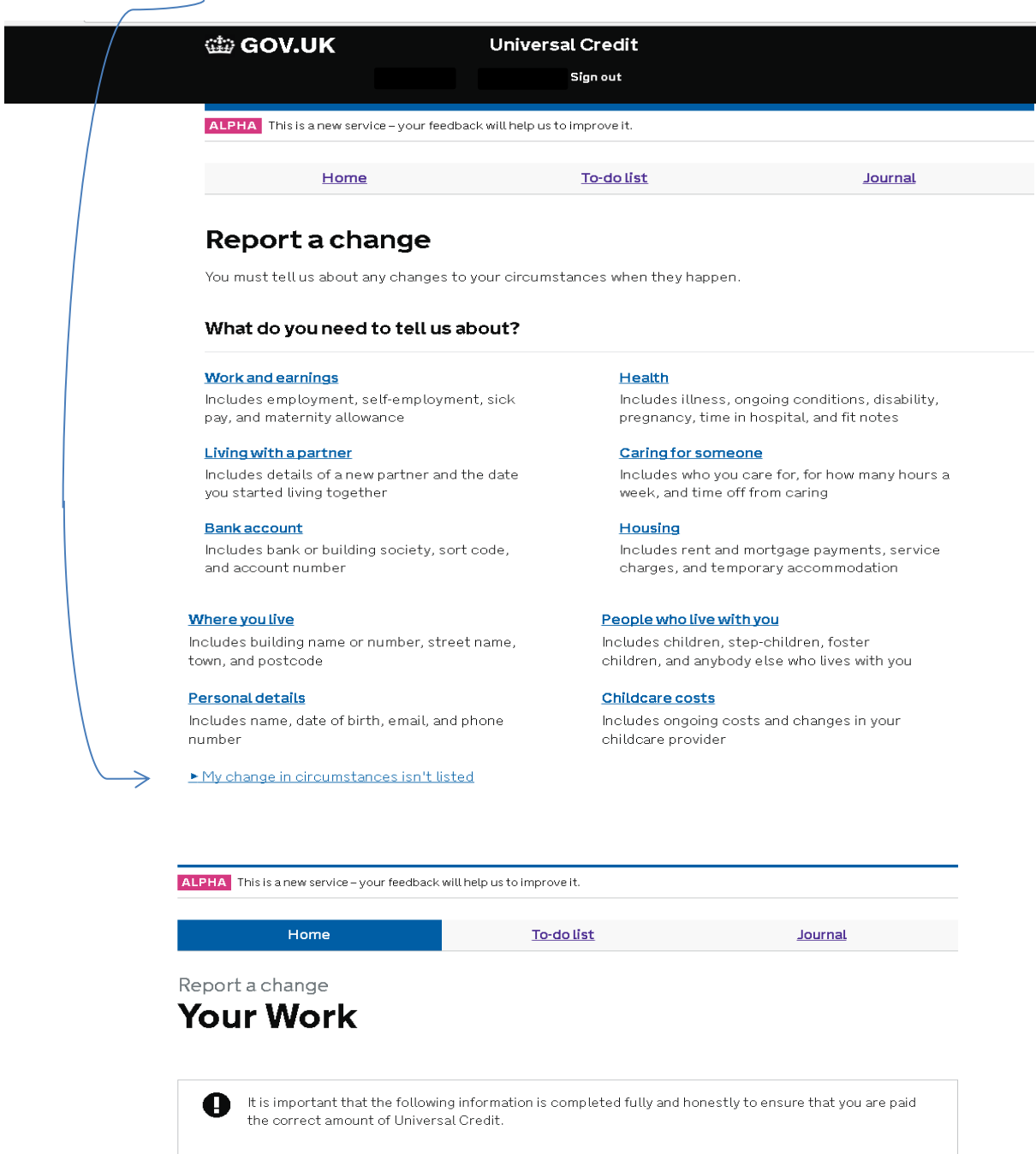

You must provide: . Any expected earnings  $\bullet$  Self-employment status

 $\blacksquare$  I have this information and want to continue

 $Next$ Back

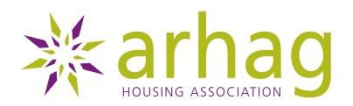

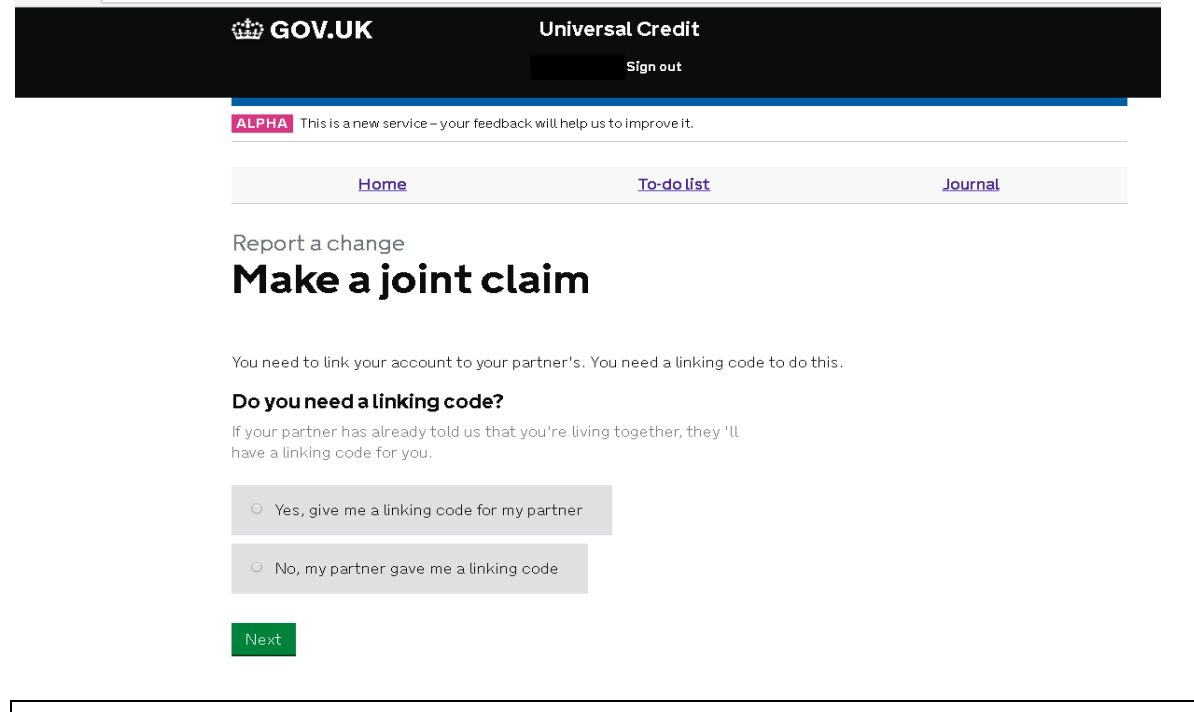

*7. Please have your personal security number ready as you will need to enter certain digits to pass a security check, if you do not have this number or are unable to locate it, Please contact Universal Credit helpline on 0345 600 0723 Mon to Fri 8am–8pm.*

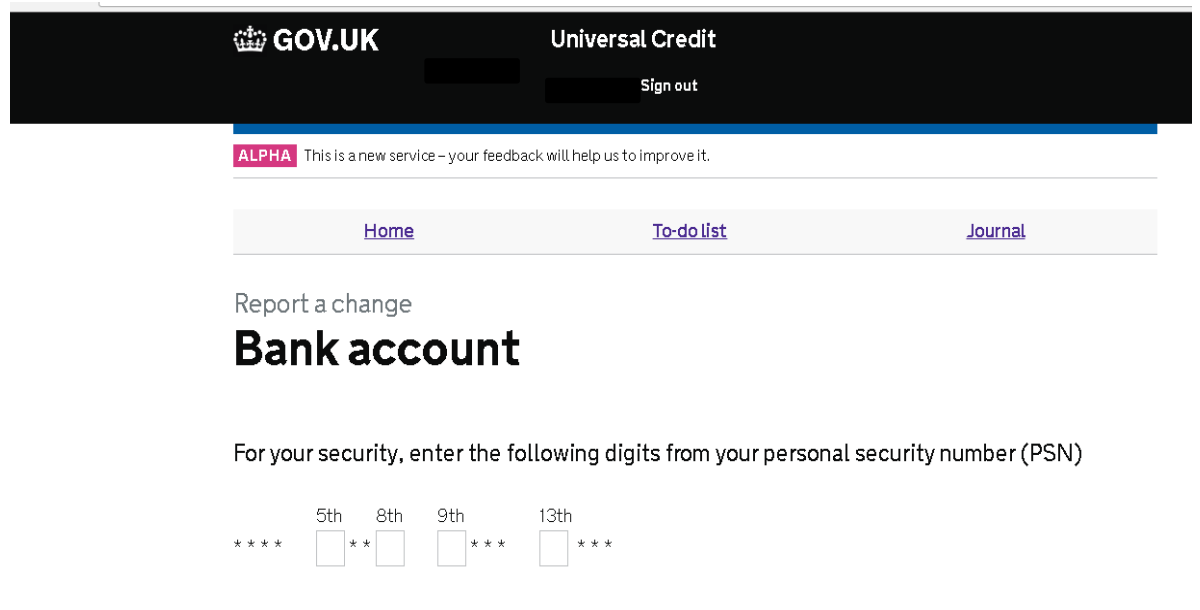

▶ What is a PSN?

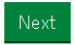

Always keep your personal security number (PSN) in a safe place where you can find it easily.

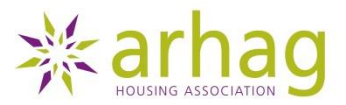

*8. To report a change of address you will need details of your new tenancy including; start date, rent and service charges. This information can be found on your new tenancy agreement.*

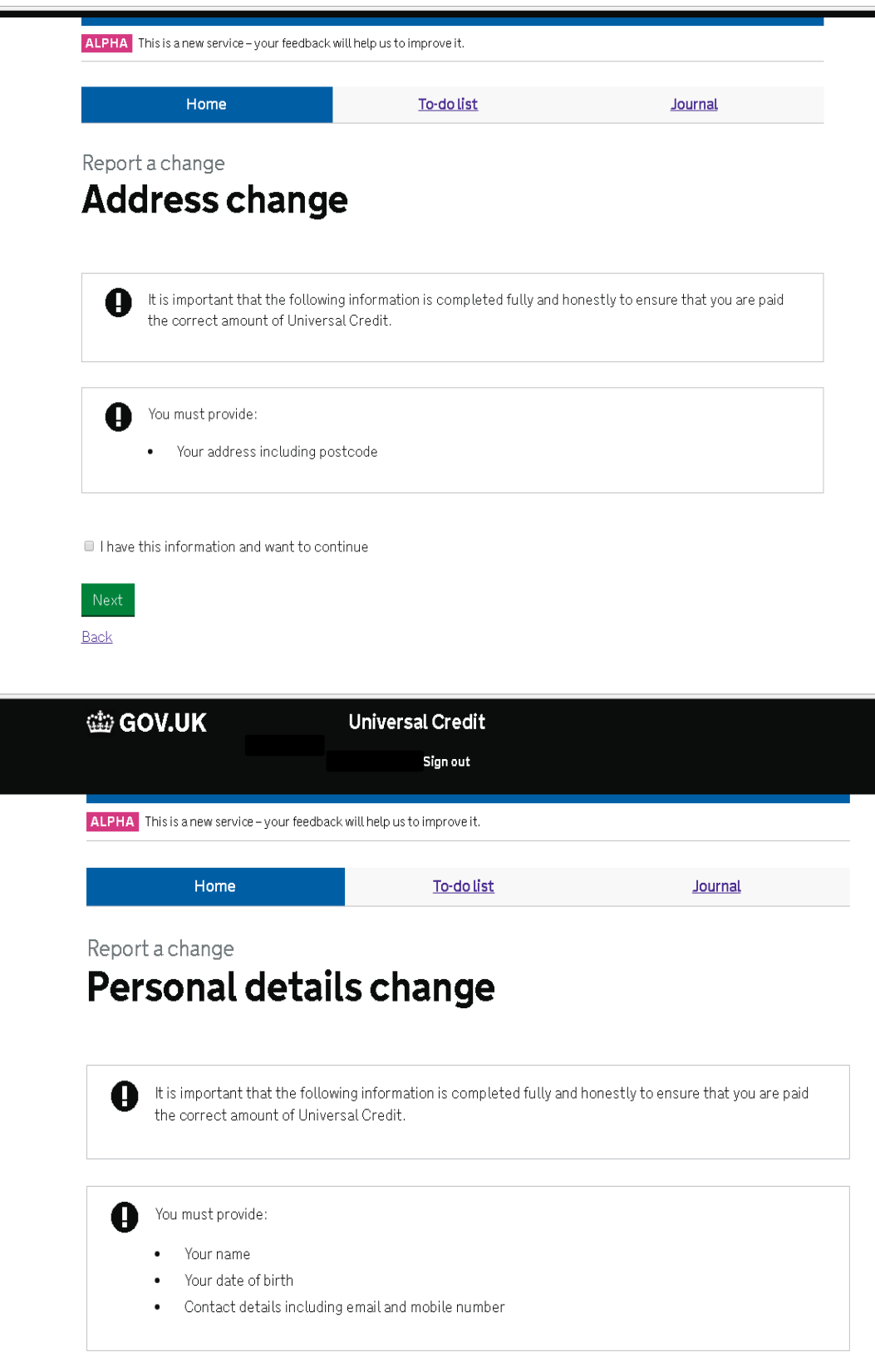

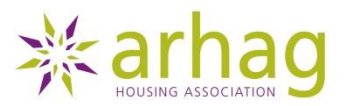

*9. If you have had a change in circmstances due to your healh you will need to provide your GPs details and confirmation of your condition from your doctor. i.e doctors note.* 

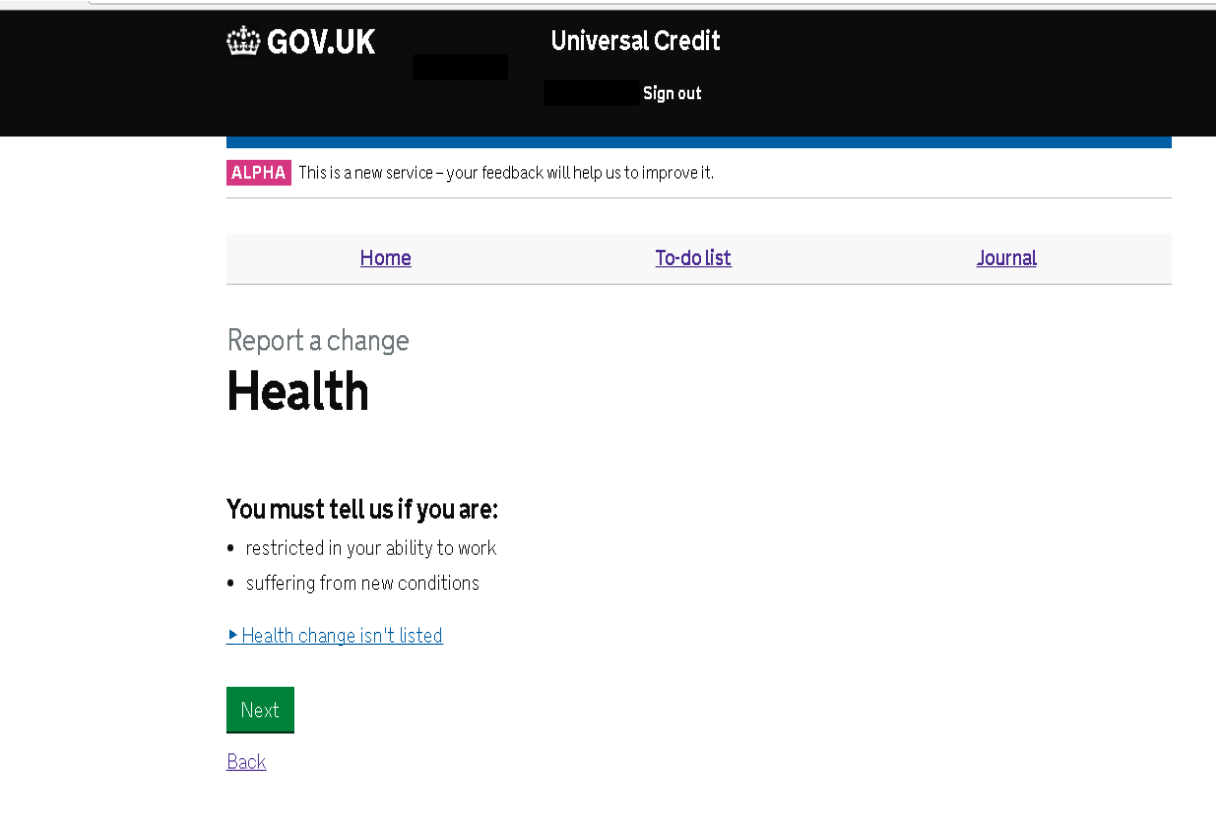

*10. If you have recently started caring for someone, you will need to provide full details of the person you are caring for including: their name, address and the condition they are suffering from.*

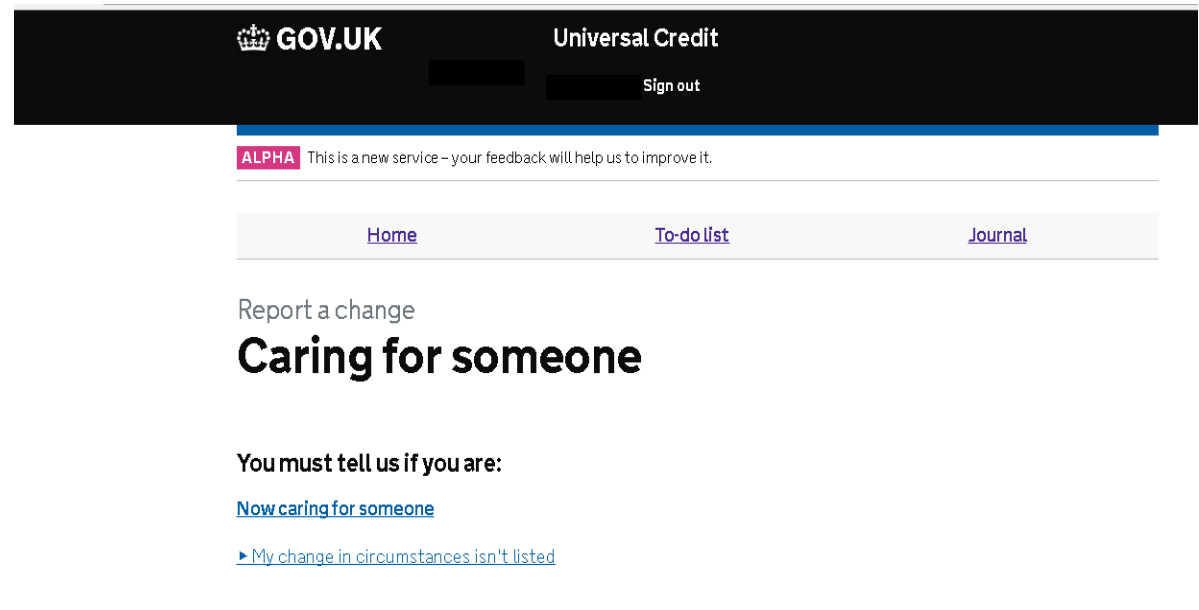

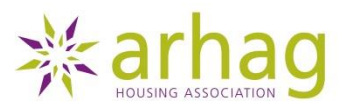

*11. A change in your Housing includes: rent increase/decrease, a change in your Landlords details and any errors that you need to recitify. You will need to know the date the change occurred. If you have moved address please complete the address change section above.* 

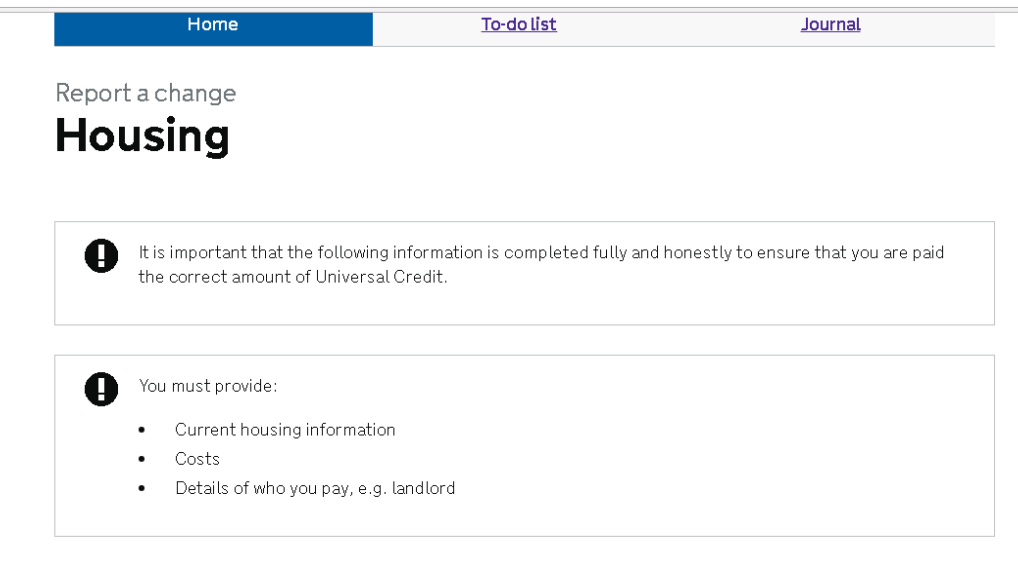

 $\hfill \Box$  I have this information and want to continue

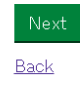

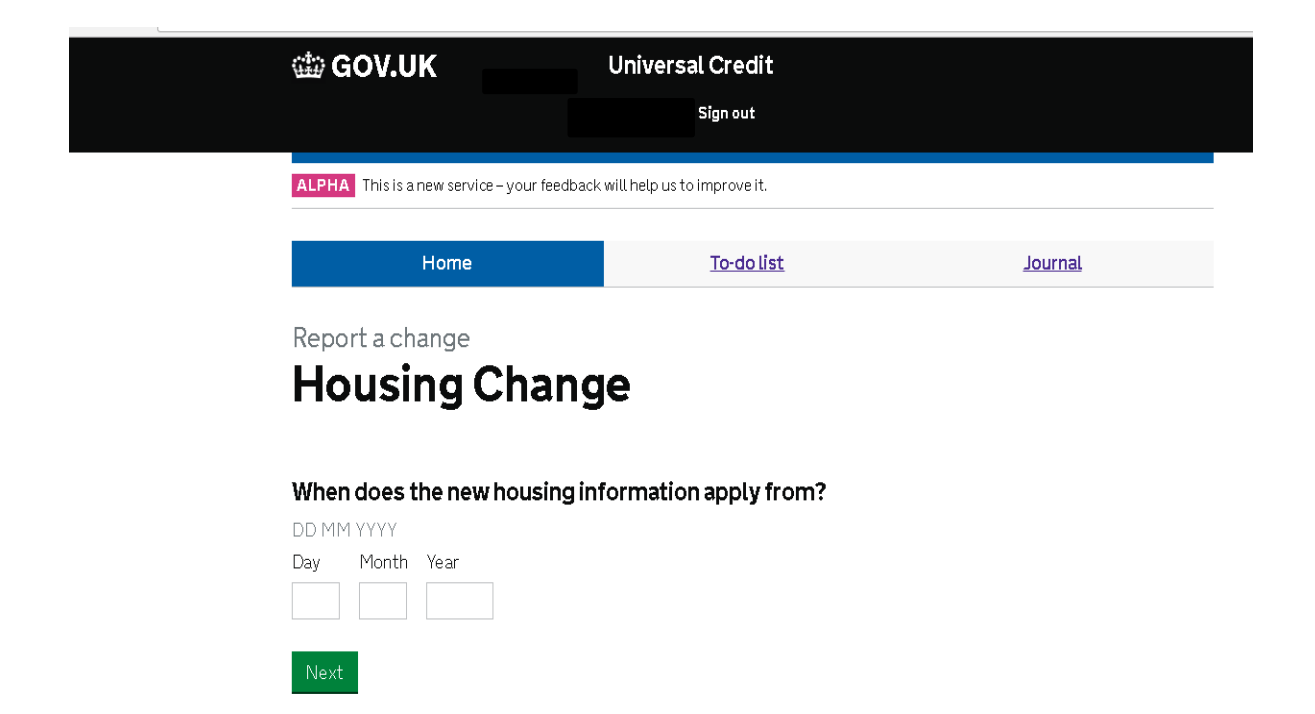

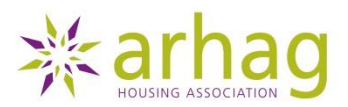

*12. When reporting a change in your Housing, you will need to provide information about your Landlord, the amount of rent you pay and the type of accommodation you live in. This information can be found on your tenancy agreement.*

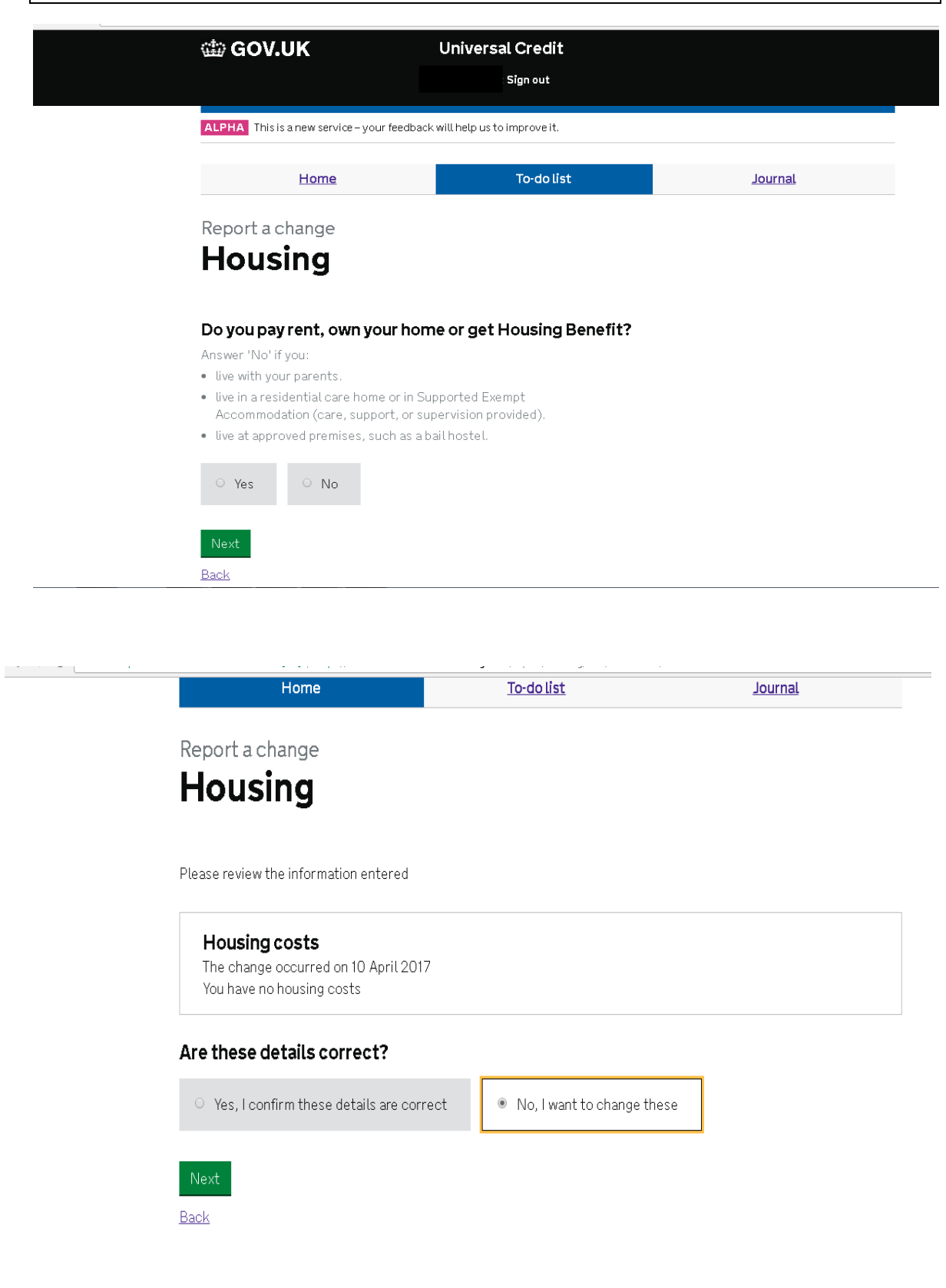

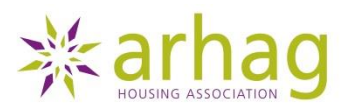

*13. If someone has moved in or out, you will need to use your online journal to notify Universal Credit. You will need to provide their full name, details of their income/benefits and relationship to you. You are required to get prior permission from your landlord before people move into your home with you.* 

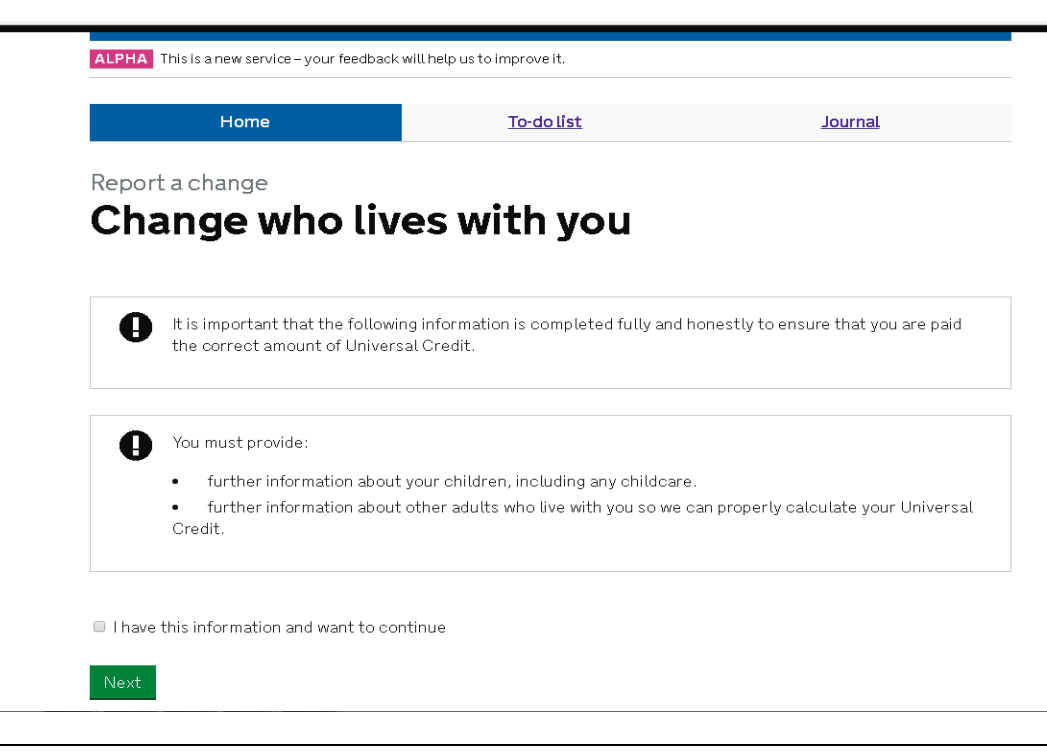

*14. Up to 85% of childcare costs can be covered by Universal Credit if you are eligible. The childcare provider must be registered with Ofsted and have a registration number. You will need this information to report the change.*

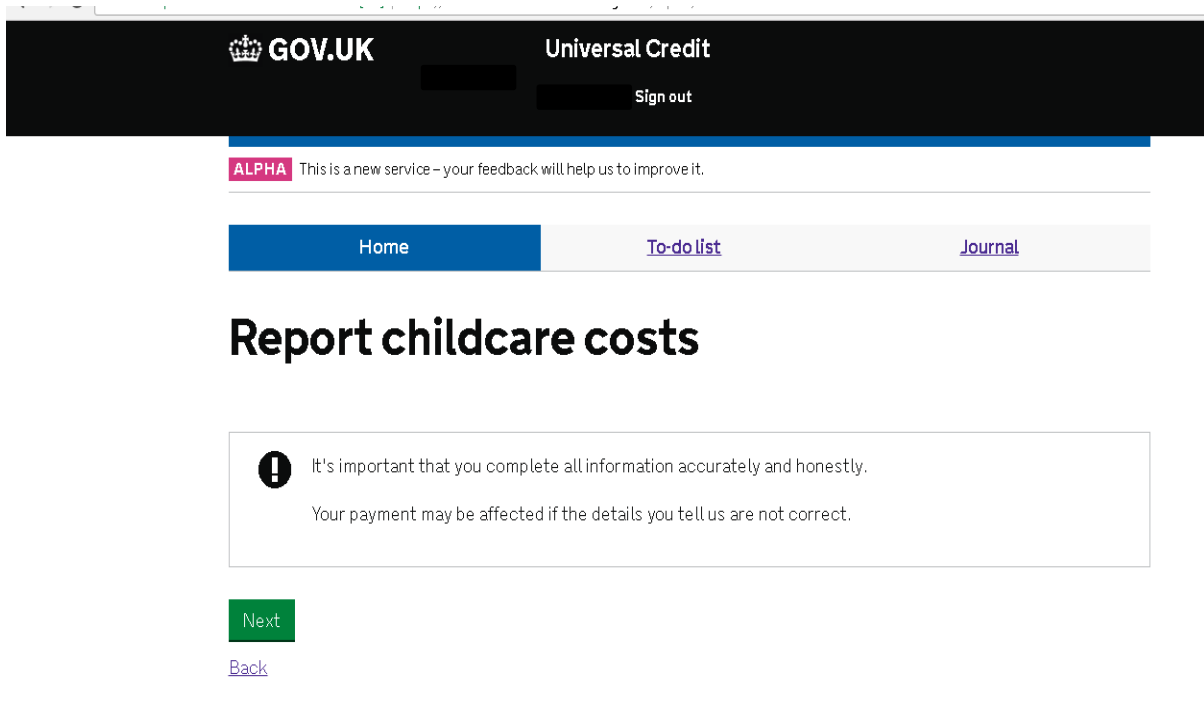

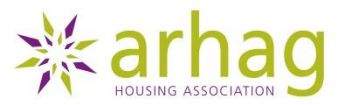

#### *15. You will be asked to review your commitments, please ensure you understand what you are agreeing to. If you are unsure please contact either Arhag on 0207 424 7370 or the Universal Credit helpline on 0345 600 0723 lines are open Mon – Fri 8am-8pm.*

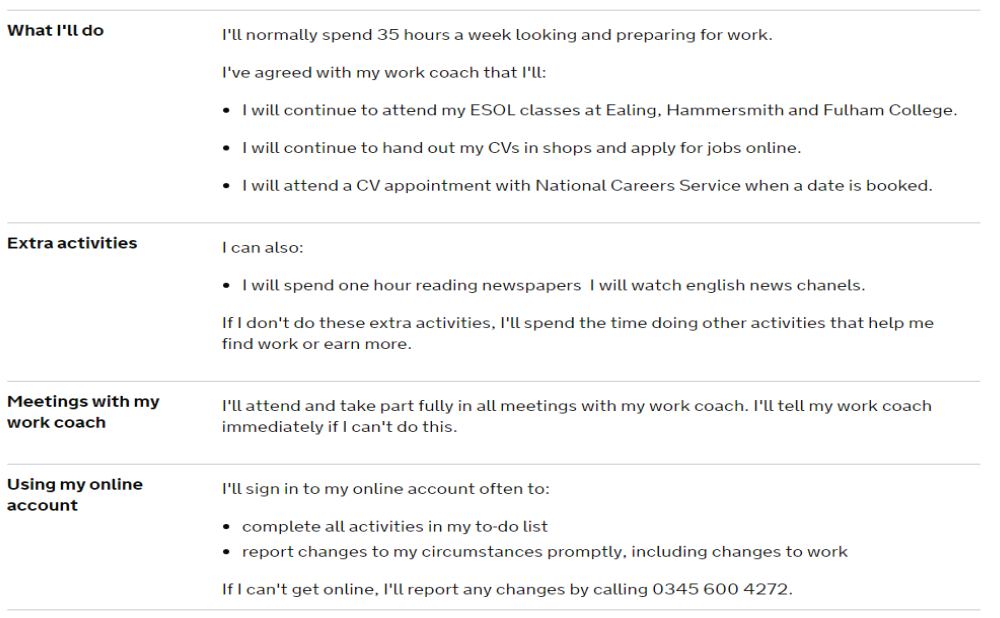

χ,

# My commitments

Accepted on 04 May 2017.

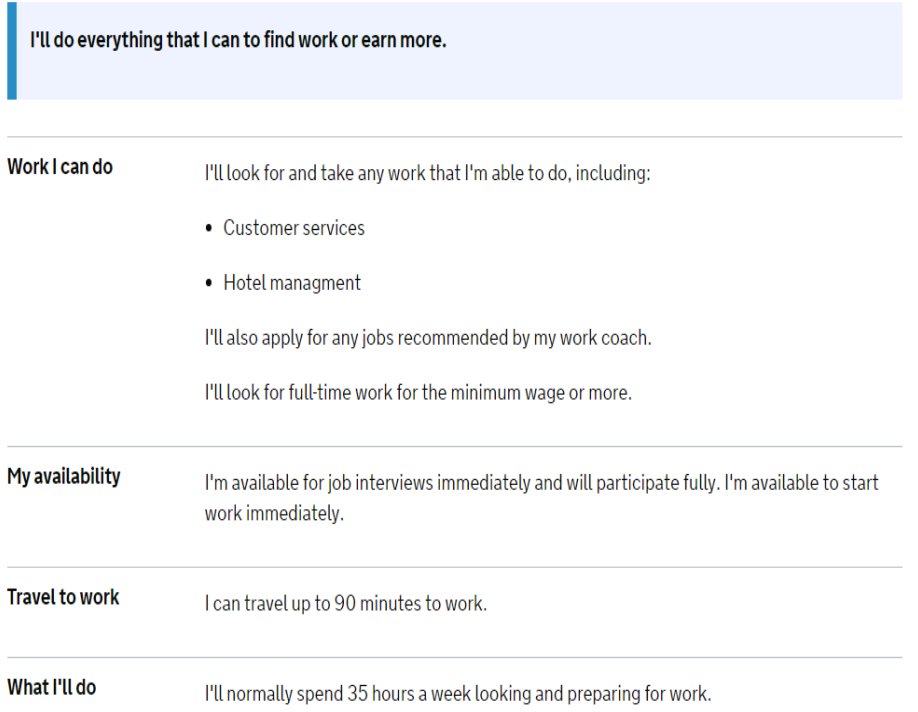

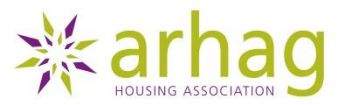

*16. You will now be asked to agree to your commitments, Failure to agree to, or stick to your commitments may result in your Benefit payments being sanctioned. Information on sanctions can be found below.*

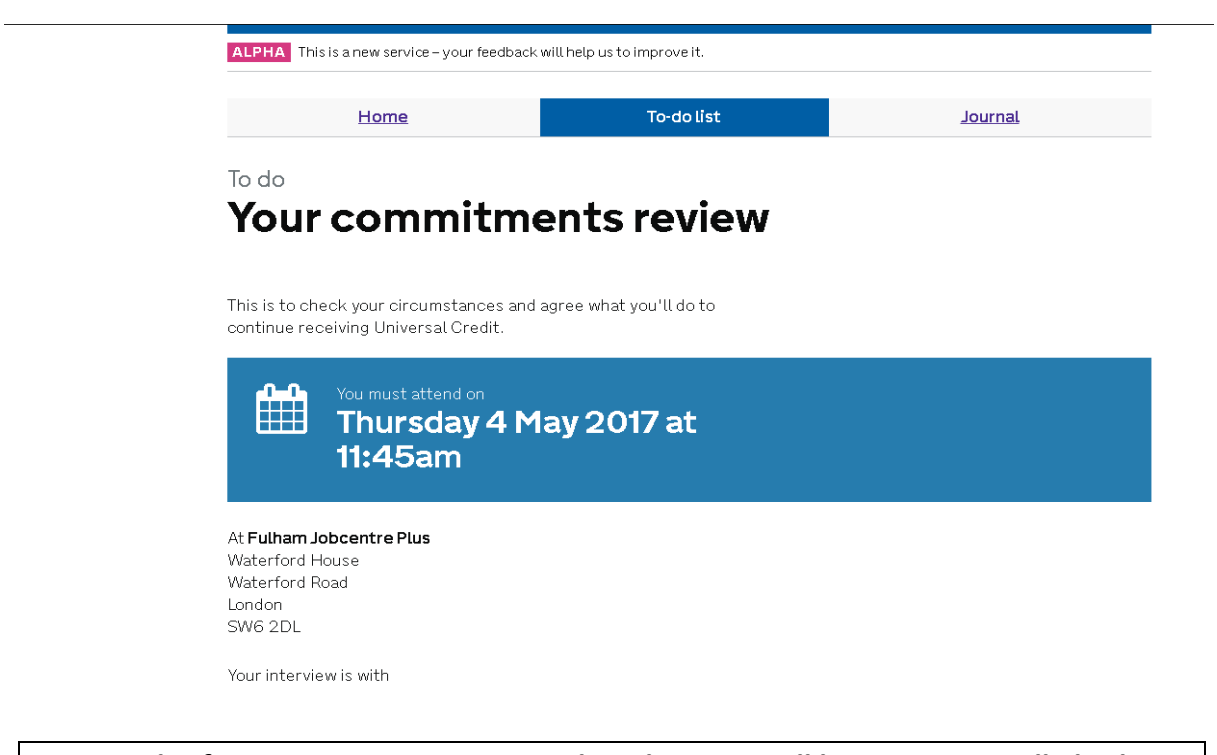

*17. Details of your next appointment at the Job Centre will be given, you will also be advised the name of your work coach. Please make a note of the appointment date and time as any failure may result in a sanction.*

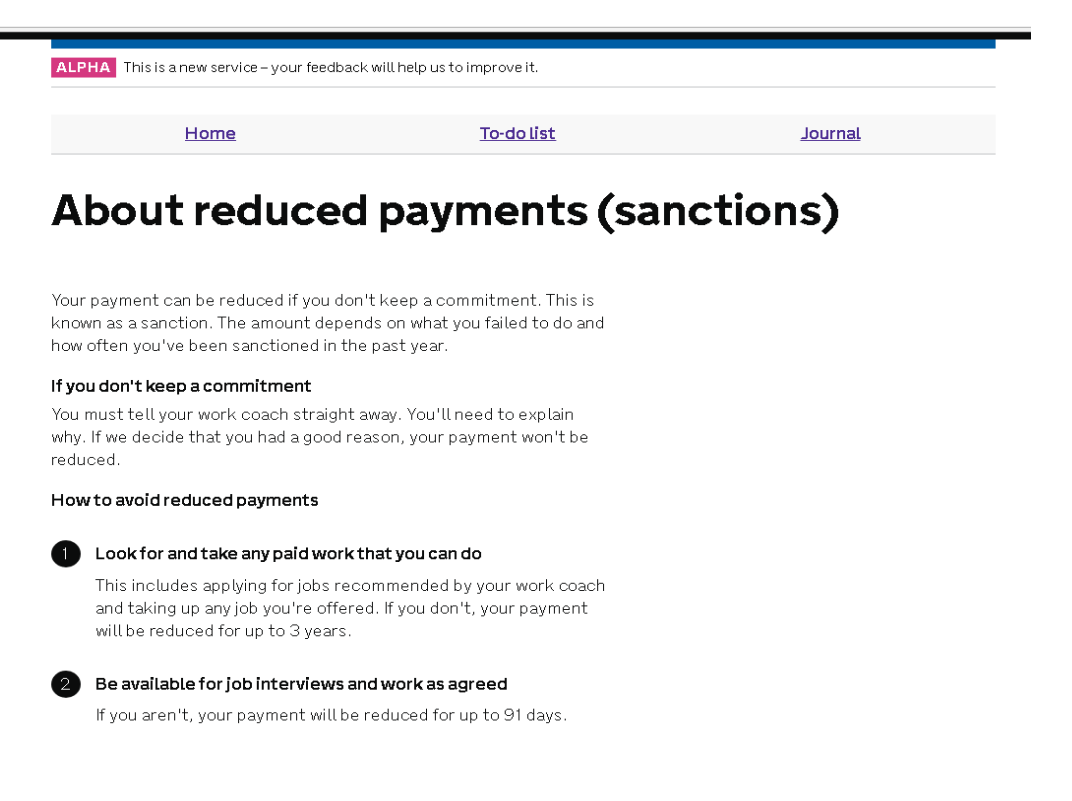

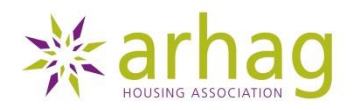

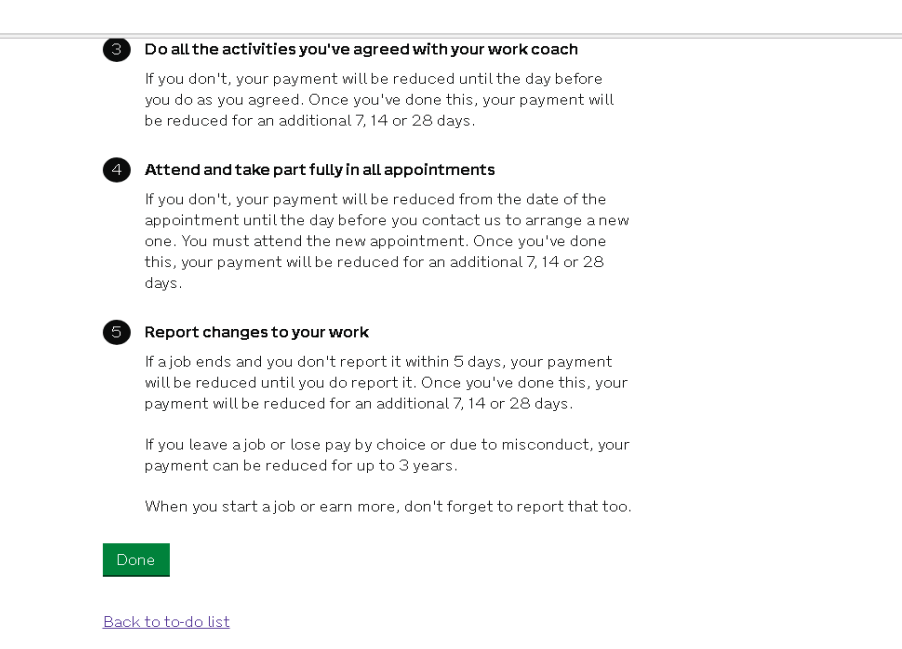

*18. If you fail to comply with any of the commitments agreed, your benefit payments can be sanctioned. This means the amount you receive in Benefits can be reduced, this does not include payments towards your Housing costs. You will still be expected to pay your full rent during this time. Failure to do so may result in you Court action being taken and you may risk losing your home. If you are experiencing financial difficulties please call Arhag on 0207 424 7370, we may be able to help.* 

*19. If you need to contact your work coach, you can use the journal to send them a message. Just enter your message and click save to be taken to the next page.*

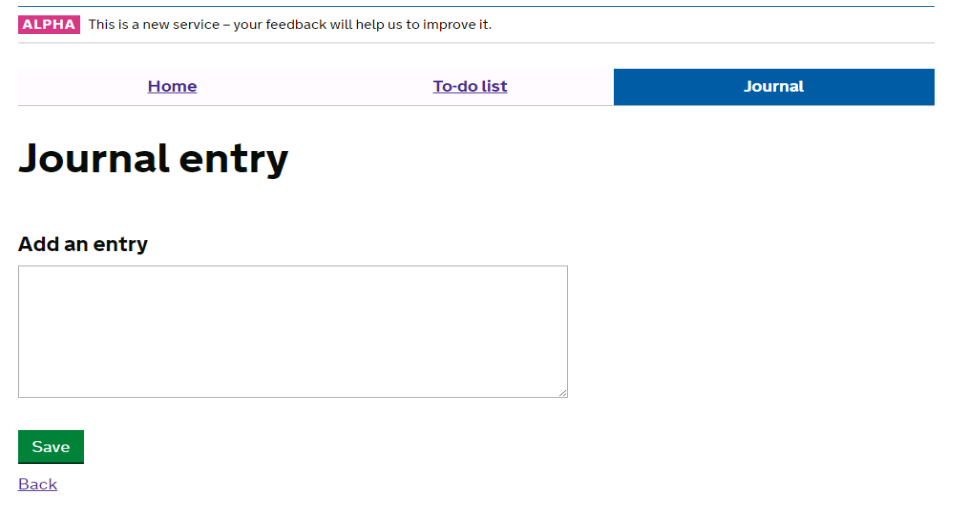

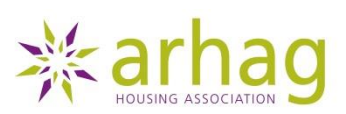

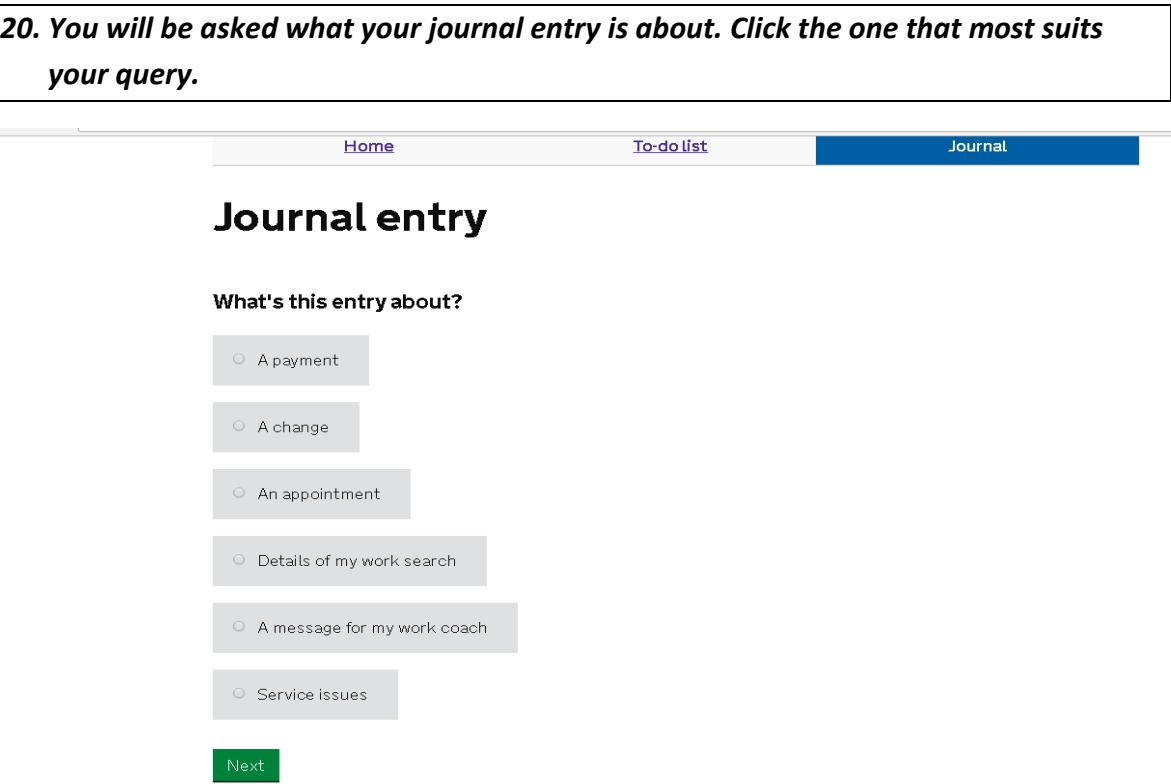

*21. Once you have saved your query you will be able to see all of your Journal entries and responses received from your work coach.*

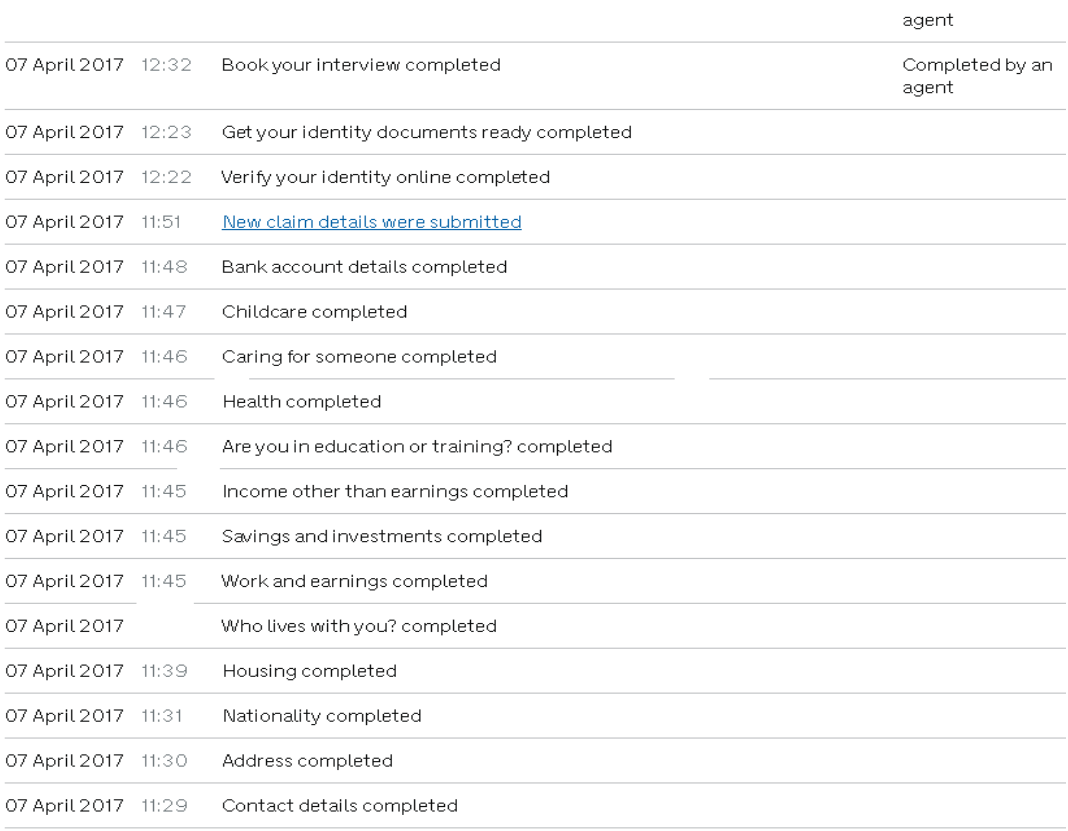

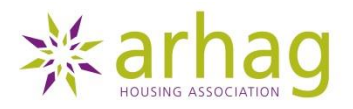

Todolfst

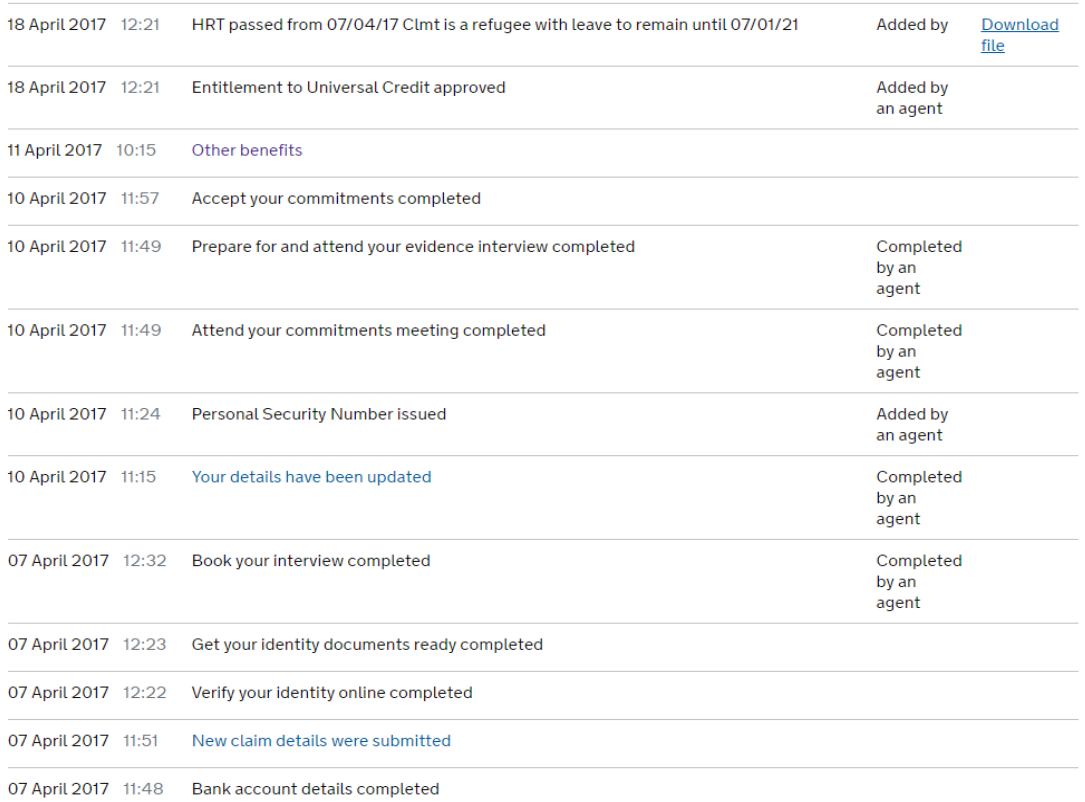

#### Account history

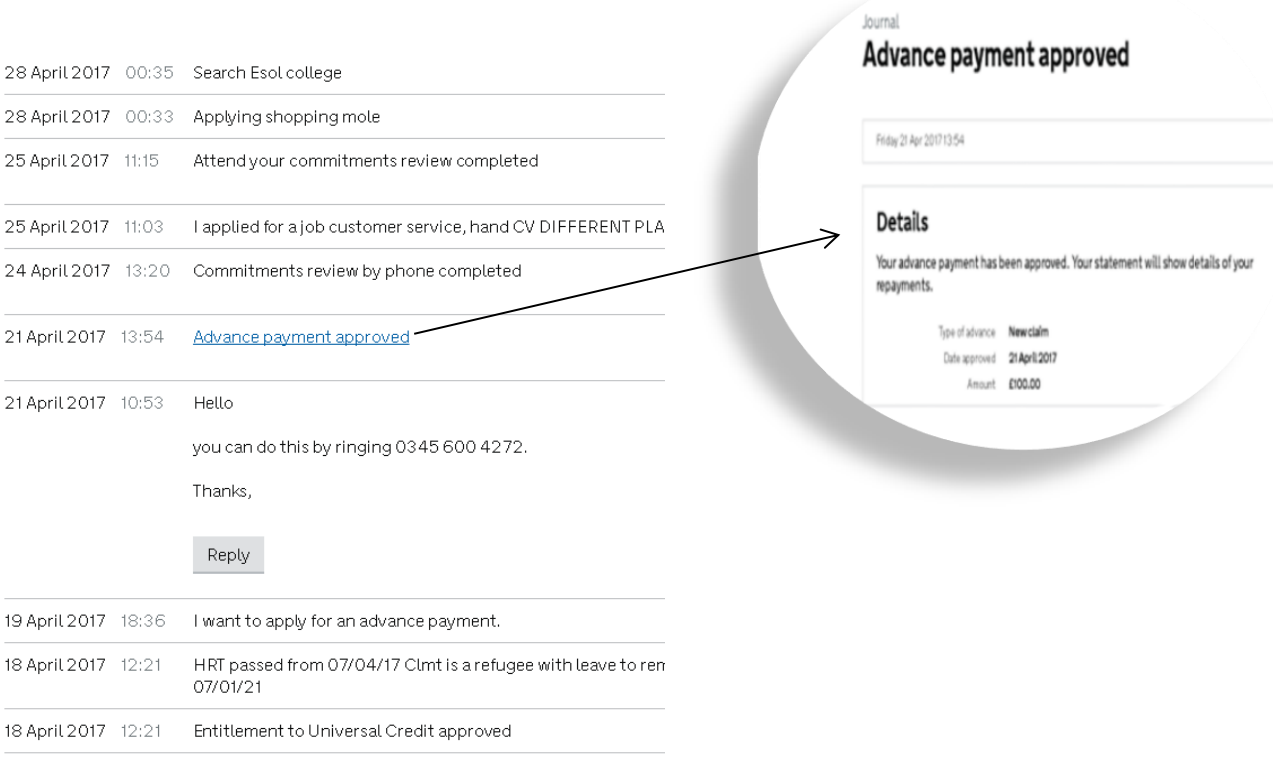

## *22. Once you have finished, just log out at the top of the screen.*